## VFP 34 PDF

https://www.100test.com/kao\_ti2020/136/2021\_2022\_\_E8\_AE\_A1\_ E7\_AE\_97\_E6\_9C\_BA\_E7\_c97\_136930.htm

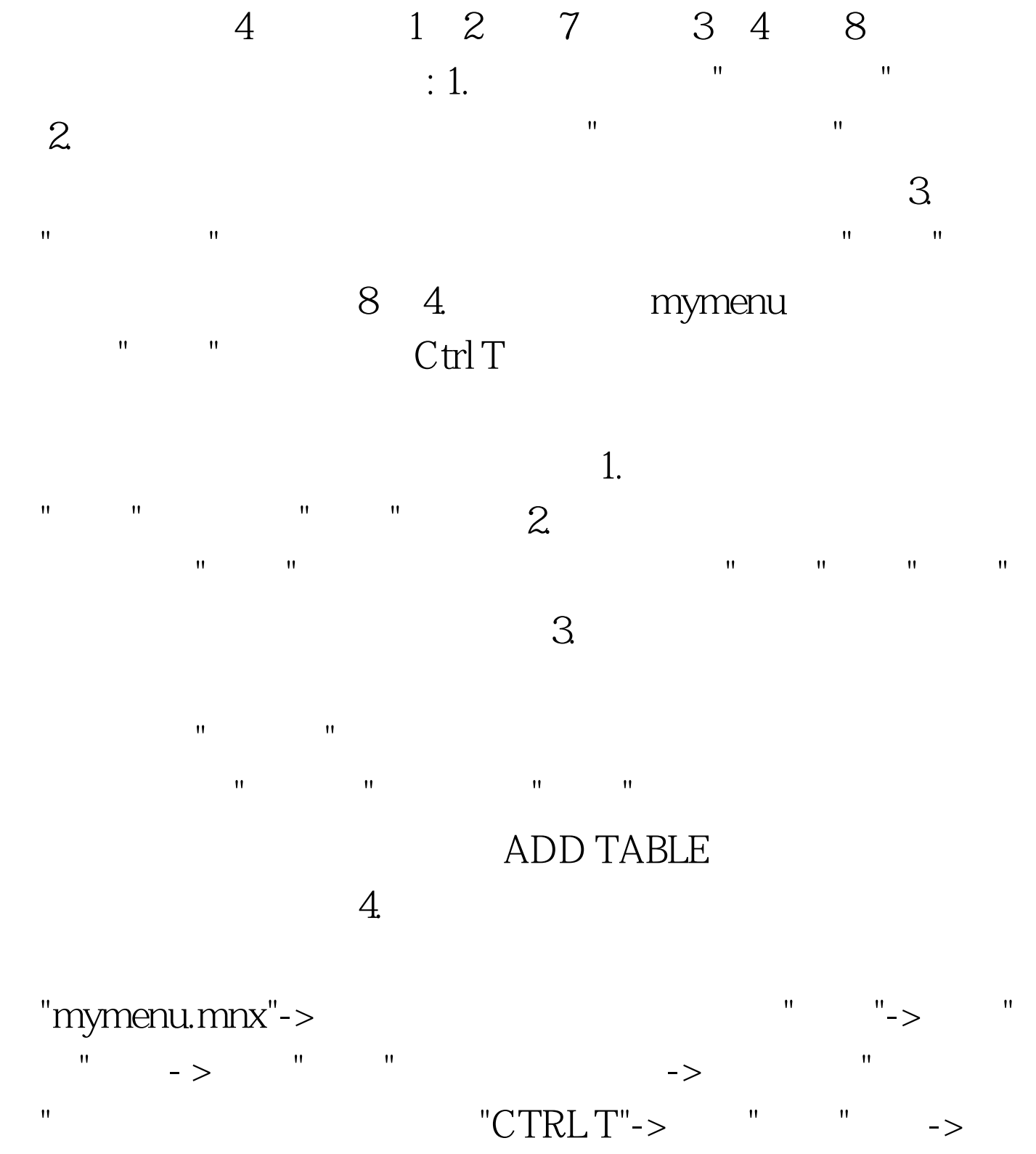

Visual FoxPro $\hspace{1cm}$ "  $\hspace{1cm}$  " $\hspace{1cm}$  " $\hspace{1cm}$  "

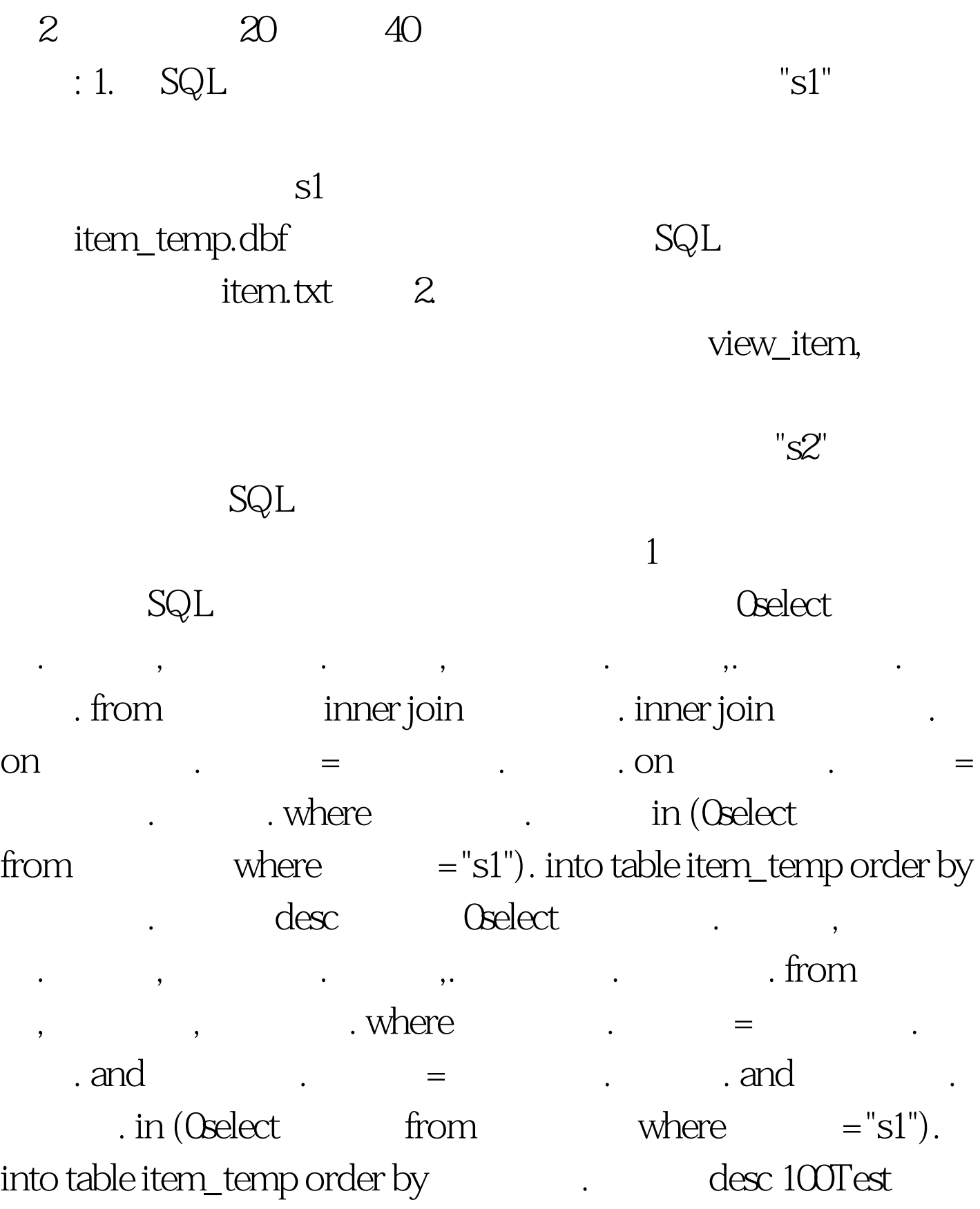

www.100test.com